## **BAUMER**

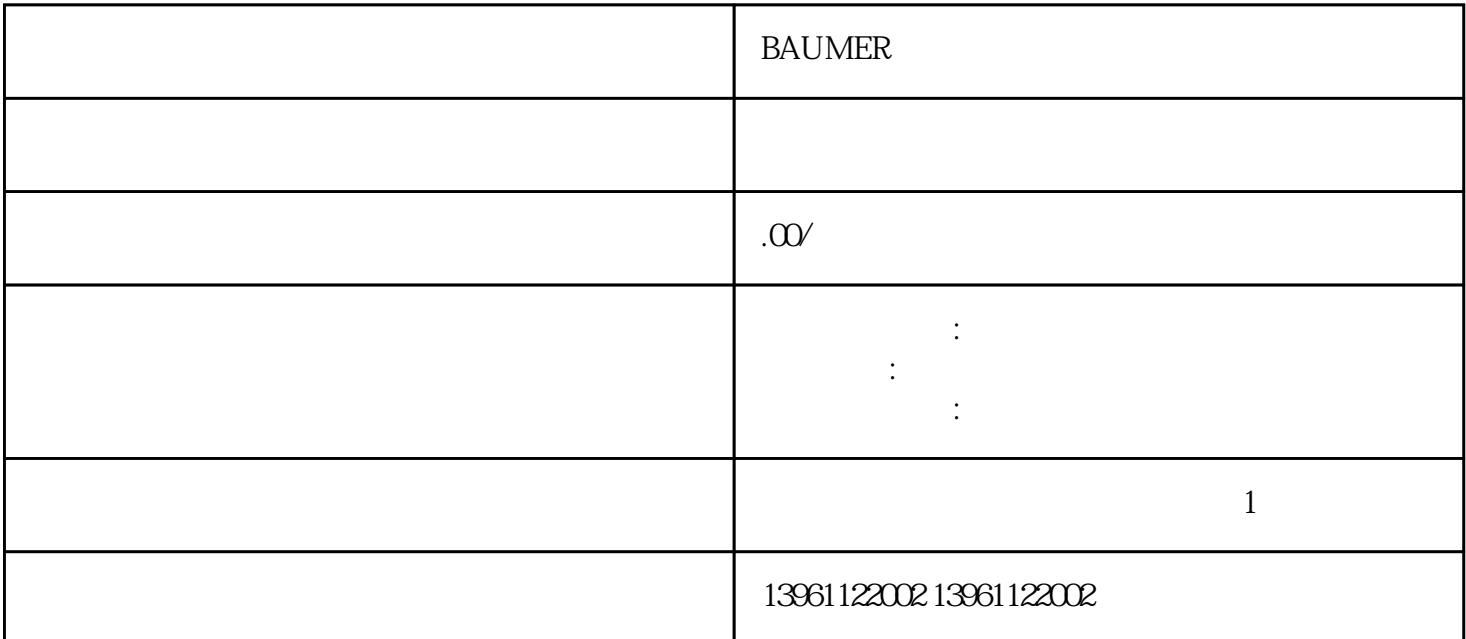

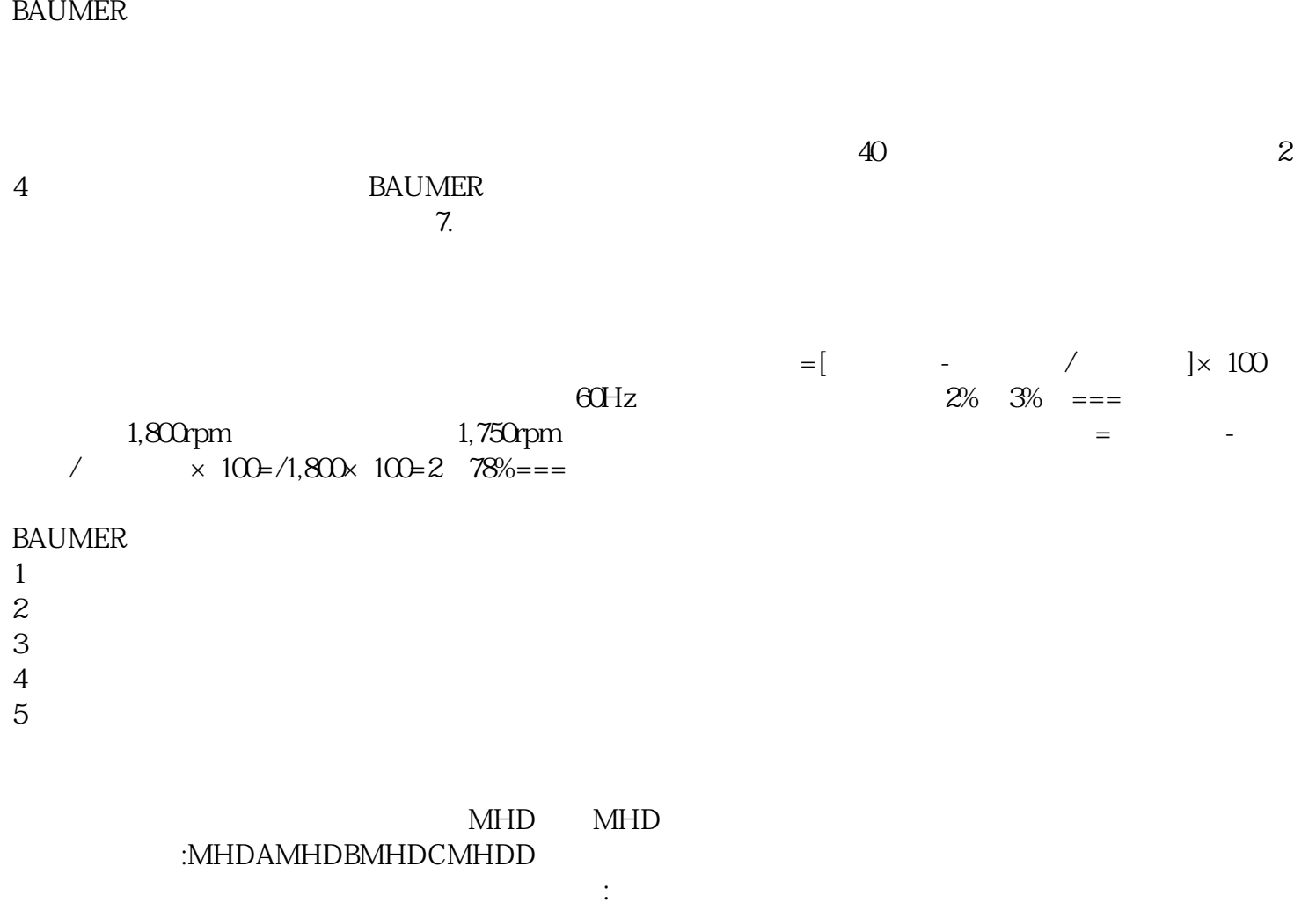

## $BAUMER$  []

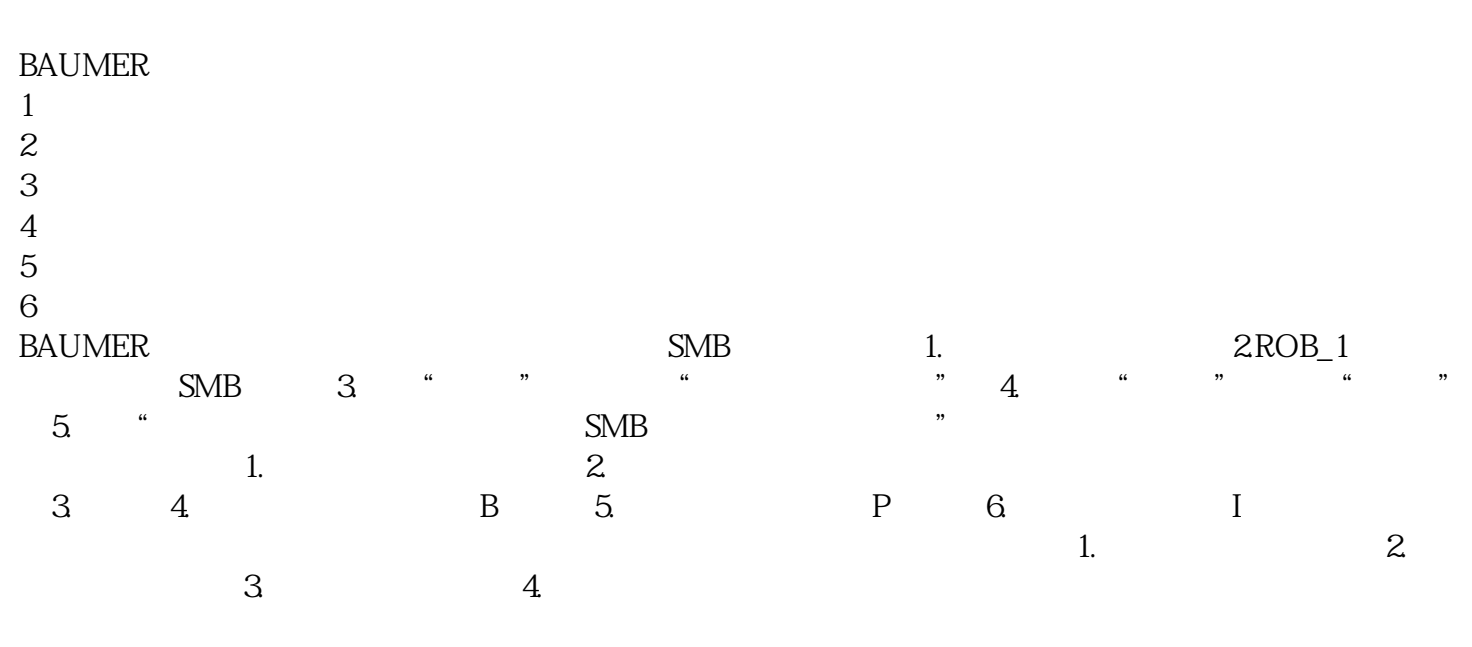

shduwhshdushy